#### ESTEREL

### *un langage synchronepour décrire des systèmes réactifs*

Nadine Richardnrichard@eu.org

Cours <sup>5</sup> - PC2R - UPMC - 2009/2010 – p. 1/53

#### Plan du cours

- $\bullet$ Classification selon D. Harel et A. Pnueli
- Les systèmes réactifs
- Approche synchrone pour les systèmes réactifs
- ESTEREL : un langage synchrone impératif
- $\bullet$ Machine d'exécution et compilation
- $\bullet$ **Conclusion**
- Autres applications du modèle synchrone
- $\bullet$ Références

#### **Classification**

• Systèmes transformationnels

• Systèmes interactifs et réactifs

### Systèmes transformationnels

- $\bullet$  Effectue des calculs :
	- à partir des données fournies
	- $\circ$ pour produire des résultats
	- puis se terminer.

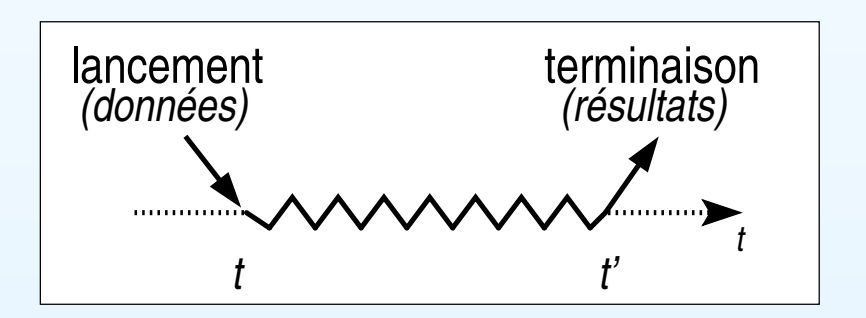

• Exemples : compilateur/traducteur, éditeur defactures

### Systèmes interactifs et réactifs

- • Interagit continuellement avec son environnement :
	- $\circ$ doit fournir une réponse aux événements reçus
	- $\circ$ ne se termine pas !
- •• Interactif
	- réagit à son rythme
	- $\circ$ exemples : base de données, IHM non critique
- •Réactif

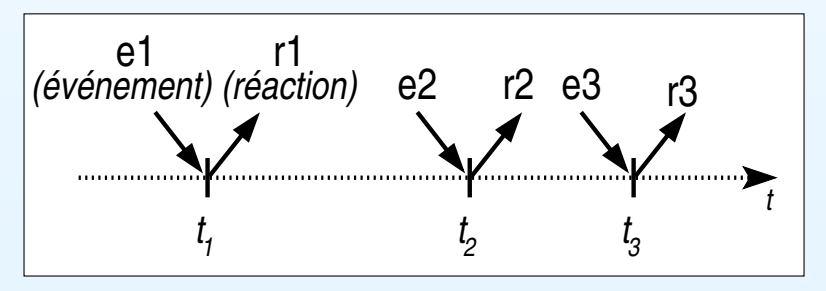

 $t_1$   $t_2$   $t_2$ 

r1

t'1

(événement) (réaction) e2 r2

 $t'_{1}$   $t'_{2}$   $t'_{2}$ 

1

t

e1<br>أم

- ◦réagit au rythme imposé par l'environnement
- ◦exemples : contrôle de processus industriels, IHM critique

t

### Systèmes réactifs

- Théorie et pratique
- Approches traditionnelles
- Approche synchrone
- Systèmes réactifs temps-réel
- $\bullet$ Langages et outils synchrones

Systèmes réactifs : théorie et pratique

• En théorie : réaction en temps nul

- En pratique : implémentés par des systèmes interactifssuffisamment rapides
	- pour prendre en compte tous les stimuli
	- pour y répondre à temps

#### Approches traditionnelles

- • Automate
	- $\bigcirc$ comportement déterministe
	- $\circ$ exécution efficace
	- mais : faible maintenabilité

- • Langage <sup>+</sup> exécutif temps-réel multi-tâches◦ tâches coopérantes <sup>+</sup> communication asynchrone $\circ$  primitives pour le parallélisme et la synchronisation(tâches et rendez-vous en ADA)
	- mais : déterminisme non garanti

#### Approche synchrone

- Échelle de temps logique discret
	- instant <sup>=</sup> réaction du système

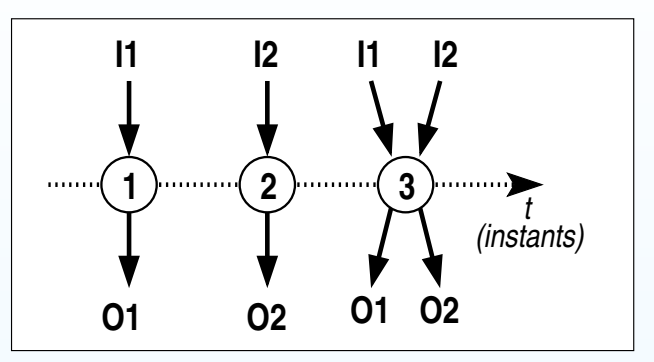

- $\circ$  réaction en temps nul : une réaction commencée doit seterminer avant que débute la suivante, donc avant qu'unnouvel événement arrive
- signaux en entrée et en sortie simultanés
- • Fondements mathématiques
	- $\bigcirc$ déterminisme garanti
	- ◦ composition de systèmes synchrones <sup>⇒</sup> système synchrone
	- $\circ$ outils automatiques de vérification formelle

### Systèmes réactifs temps-réel

- Système temps-réel
	- résultat correct <sup>+</sup> respect des contraintestemporelles⇒ résultat faux <sup>s</sup>'il arrive trop tard !
	- contraintes temporelles : strictes ou souples (délai moyen)
	- systèmes critiques : safety critical ou mission critical
- Caractéristiques principales
	- $\circ$ prévisibilité <sup>=</sup> parfaitement déterministe
	- sûreté <sup>=</sup> comportement garanti (situationsextrêmes)
- •. . . d'où l'utilisation de systèmes réactifs synchrones !

#### Langages et outils synchrones

- Langages impératifs (signaux discrets) ESTEREL *(INRIA, ENMP, CMA)*, MARVIN *(ENST)*
- Langages à «flots de données» (signaux continus) SIGNAL *(INRIA)*, LUSTRE *(IMAG)*, LUCID SYNCHRONE (INRIA, LIP6, IMAG)
- Formalismes (description graphique d'automates) SYNCCHARTS (proche d'ESTEREL), <sup>A</sup>RGOS (proche deLUSTRE), HPTS (proche de SIGNAL)
- ESTEREL TECHNOLOGIES : ESTEREL studio compilateur ESTEREL, éditeur de SYNCCHARTS,simulateur interactif, ...

#### Le langage ESTEREL

- $\bullet$ Caractéristiques et principes du langage
- Cycle de vie d'une instruction
- •Modules
- Expressions de signaux, émission instantanée
- •**· Immédiat vs. différé**
- •Manipulation de données
- Types, fonctions et procédures externes
- •Préemption et trappes
- •Instructions dérivées
- •Composition de modules
- Tâches asynchrones

### Caractéristiques du langage

- • Langage réactif synchrone de nature impérative
	- instructions impératives : séquence, compositionparallèle, ...
	- instructions réactives : pause, attente d'événement, ...
- •• Avec :
	- programmation modulaire
	- ◦manipulation de données : types prédéfinis ou externes
	- mécanismes de trappe et de préemption
	- gestion des tâches asynchrones

#### Principes fondamentaux

- $\bullet$ **Instant** 
	- $\, \circ \,$  instant  $t$  de début d'une instruction (1 $^{er}$  instant)
	- $\circ$  instant  $t'$  de terminaison, avec  $t' \geq t$
	- $\circ$  instruction instantanée si  $t'=t$
	- $\circ \;$  instant suivant :  $t+1$
- Signal
	- en entrée et/ou en sortie
	- caractérisé par son statut : présent ou absent
	- pur ou valué (information typée)
	- <mark>généré par l'environnement ou envoyé avec</mark> emit
	- diffusé instantanément (broadcast)
	- <u>◦ tick : <mark>top d'horloge</mark></u>

Cycle de vie d'une instruction

- $\bullet$ **Terminaison** 
	- spontanée, sauf pour la boucle infinie (loop)
	- $\circ$  $\circ$  avortement, si dans une construction  ${\tt abort}$
	- $\circ$  composition parallèle : quand les <sup>2</sup> composantes ont terminé
- Suspension <sup>=</sup> composition active sur plusieurs instants
	- pause : reprise <sup>à</sup> l'instant suivant
	- await : attente d'un signal

#### Premiers exemples

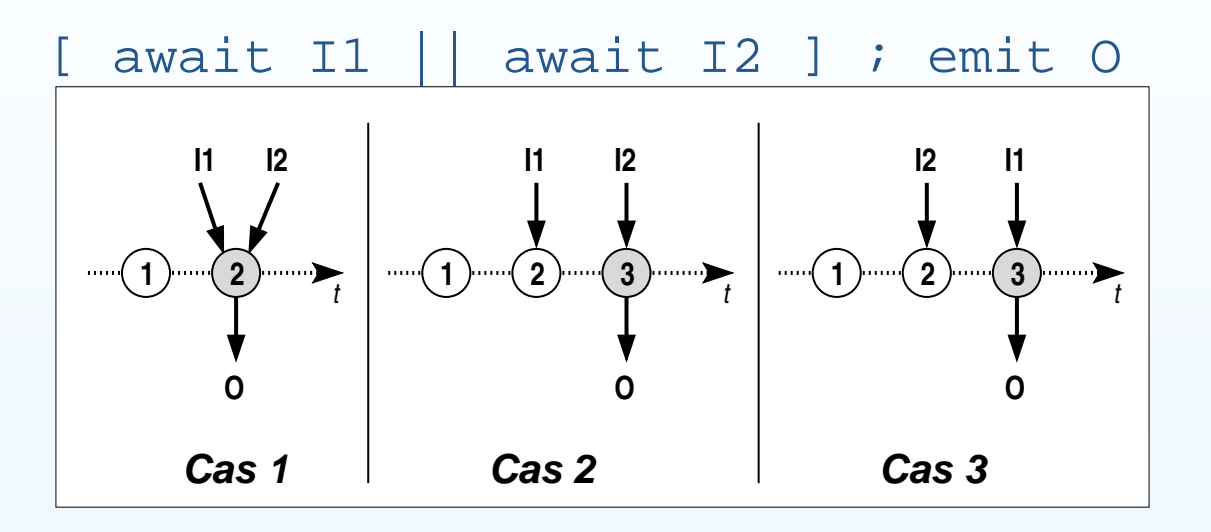

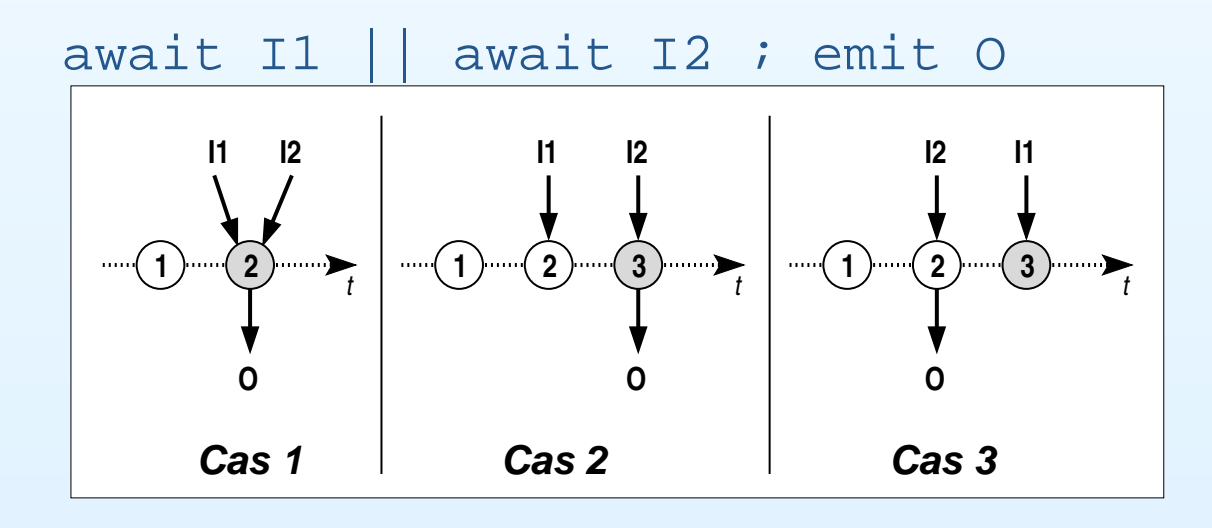

#### **Modules**

- Programme ESTEREL = module
	- $\bigcirc$  interface : signaux en entrée/sortie <sup>+</sup> déclarations d'objetsexternes
	- $\circ$ corps : composition d'instructions impératives et réactives
	- $\circ$ sous-modules
- Réaction d'un module $\bullet$

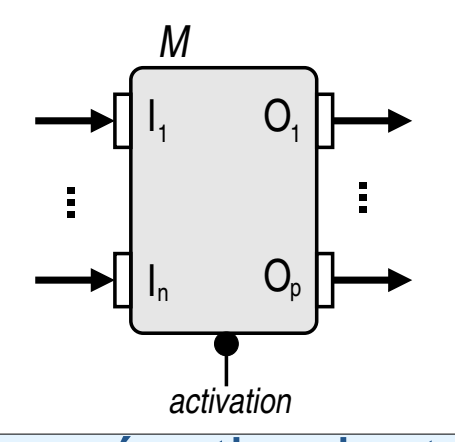

- **Tréaction instantanée à l'activation**  $\circ$
- émission de signaux et/ou modifications internes

#### Exemple de module

module <sup>M</sup> :

#### **% Interface**

input <sup>I</sup> ; output O1, O2 ;

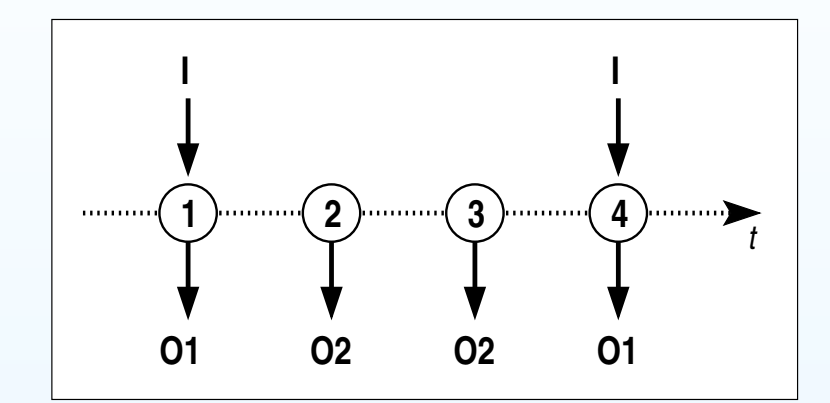

#### **% Corps**

looppresent <sup>I</sup> then emit O1 elseemit O2 end present ; **pause**end loop end module

#### **Attention à la boucleinfinie !**

#### Expression de signaux

- Instructions liées au statut : present et await
- Attente infinie : halt
- Attente de plusieurs occurrencesawait <sup>4</sup> <sup>S</sup>
- Expressions booléennes present [ I1 and I2 ] or [ not I3 ] then emit <sup>O</sup> end present

### Émission instantanée de signal

- Avantage : partage immédiat du statut et de la valeurdu signal aux composantes parallèles et auxsous-modules
- Inconvénient : la présence d'un signal peut être testéedans l'instant même où il est émis . . .

```
% O sera mis chaque instant !
loop[ present S
     then emit O
   end present
||emit S ] ; pause
end loop
```
#### Immédiat *vs.* différé

• await <sup>=</sup> attente différée <sup>à</sup> l'instant suivant

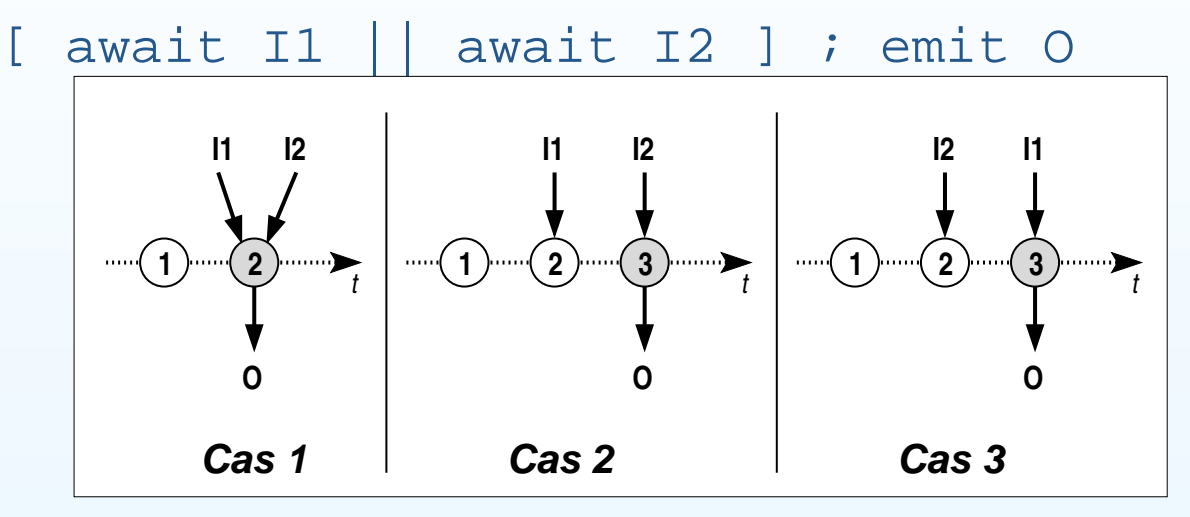

• Prise en compte immédiate d'un signal

```
await immediate I ;
if present I
emit O
                        then emit O
                        else await I ; emit O
                      end present
```
### Manipulation de données

- Types
	- **prédéfinis :** integer, float, double, boolean, string
	- externes/utilisateurs
- Variable locale
	- d<mark>éclaration :</mark> var ∨ : integer in ... end var
	- ◎ **lecture de la valeur :** v
	- $\circ$  affectation :  $\vee$  := 1
	- d<mark>éclaration + initialisation :</mark> var v := 0 : integer in...
- Attention aux compositions invalides !
	- **% Doit etre refus <sup>ˆ</sup> <sup>e</sup> par le compilateur ´**

 $X := X + 1$  ||  $X := 3$ 

#### Exemple d'utilisation de variables

```
module M :
  output Equal ;
  constant C : integer ;
  var X := 0 : integer, Y : integer in
    Y := C ;
    loopif (X = Y)then emit Equal ; X := 0 ; Y := Celse X := X + 1end if ;
      pauseend loop
  end var
end module
```
#### Valeur d'un signal (1)

- Valeur indéterminée tant que le signal <sup>n</sup>'a pas été émis
- Opérations
	- **déclaration :** input I : boolean *;*
	- déclaration <sup>+</sup> initialisation : input <sup>I</sup> := true : boolean ;
	- lecture de la dernière valeur : ?I
	- **émission valuée :** emit 0 (13)
- Attention à la diffusion instantanée !

emit <sup>S</sup> (?S <sup>+</sup> 1) **% Impossible d'avoir <sup>S</sup> <sup>=</sup> S+1**

#### Valeur d'un signal (2)

- module Observe :
	- input  $I := 0$ :
		- integer ;

output <sup>O</sup> :

integer ;

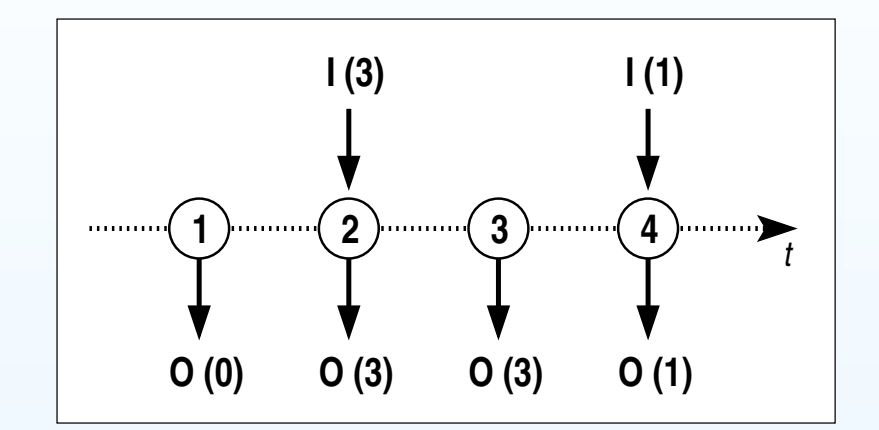

## loop

emit <sup>O</sup> (?I) ;

pause

end loop

end module

Combinaison de valeurs d'un signal

Quand un signal valué peut être émis plusieurs fois aumême instant

```
module M :
  input I ;
                                     1234. . . . . . . . . . . . .
  output O :
     combine integer
                                    O (0)O (1)O (12) O (3)
     with + ;
  var X := 0 : integer
  inloopemit O (X) ; X := X + 1present I then emit O (10) ] ;
       pauseend loop
  end var
end module
```
Cours <sup>5</sup> - PC2R - UPMC - 2009/2010 – p. 26/53

t

............

#### **Capteurs**

Signal dégénéré sans statut ⇒ variable externe en lecture<br>seule seule

```
module Thermometre :
  input Calculate ;
  output Fahrenheit : float ;
  sensor Celsius : float ;
  function c2f (float) : float ;
  loopemit Fahrenheit (c2f (?Celsius)) ;
  each Calculate
end module
```
Types, fonctions et procédures externes

Les fonctions et les procédures <sup>s</sup>'exécutent en temps nul ! module <sup>M</sup> : **type** <sup>T</sup> ; **procedure** Increment (T) (int) ; **% E/S et <sup>E</sup> function** Init () : <sup>T</sup> ; **function** Test (T) : boolean ; var <sup>X</sup> := **Init ()** : <sup>T</sup> inloopif (Test (X)) then **call** Increment (X) (1) end if ; pauseend loop end var end module

## Préemption

- Trois mécanismes pour interrompre une composition sur unsignal :
	- suspension
	- avortement fort
	- avortement faible
- Suspension... puis reprise

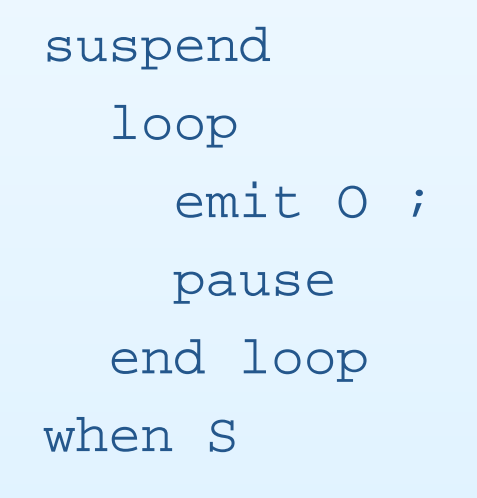

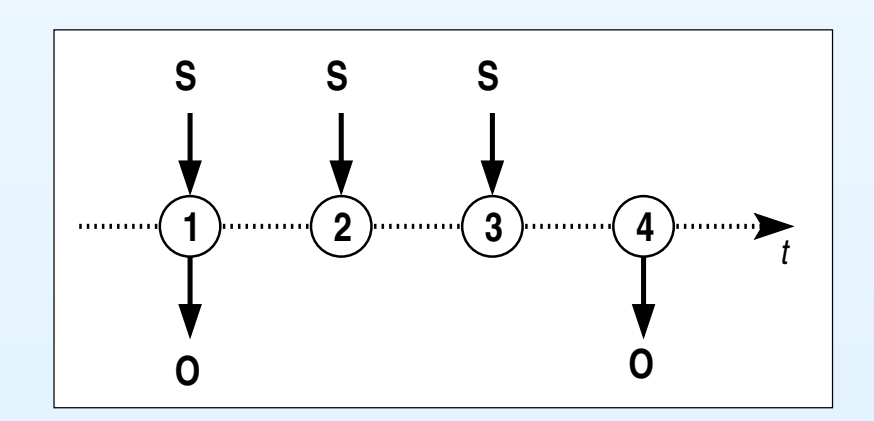

#### Avortement fort ou faible ?

abortloopemit <sup>O</sup> ; pause end loop when A ; emit Aborted

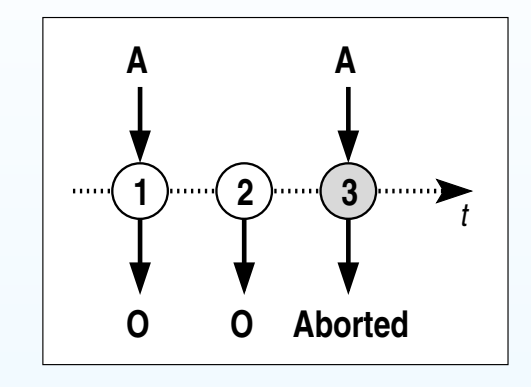

weak abort loopemit <sup>O</sup> ; pause end loop when A ; emit Aborted

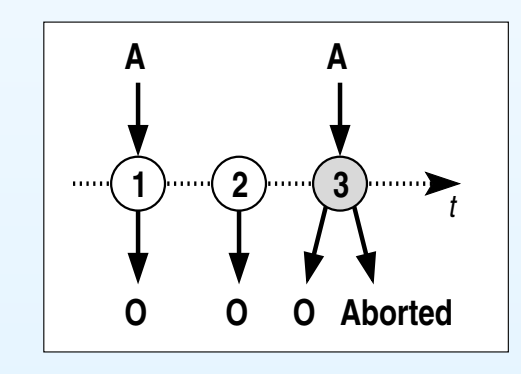

+ mot-clé immediate + composition à exécuter quand le signal est reçu(do...end abort )

#### **Trappes**

S'échapper d'un traitement en précisant un motif

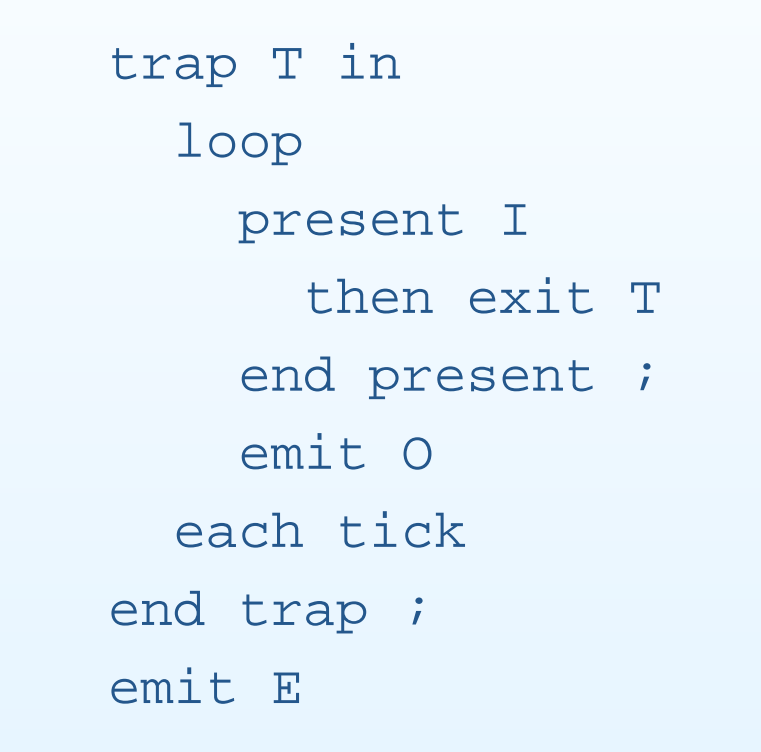

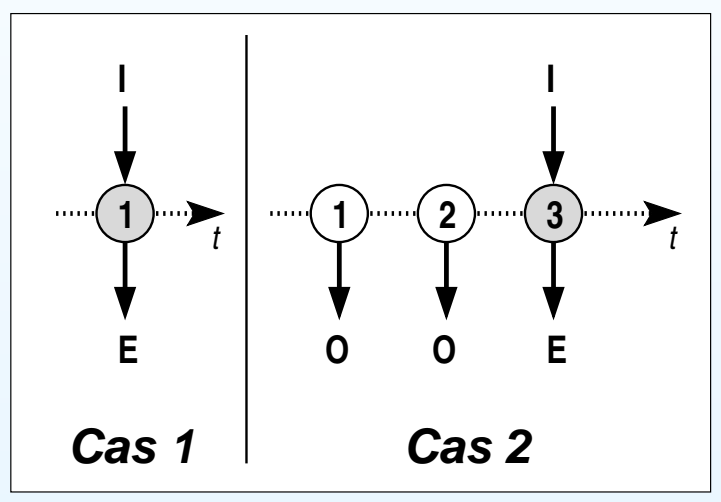

+ handle...do pour récupérer l'échappement

Instructions dérivées (1)

•

- Boucles étendues
	- $\circ$  $\circ$  loop  $p$  each  $|S|$ si  $p$  termine, attendre  ${\bf s}$  pour reprendre si  ${\bf s}$  reçu avant la terminaison de  $p$ , avorter  $p$  puis reprendre

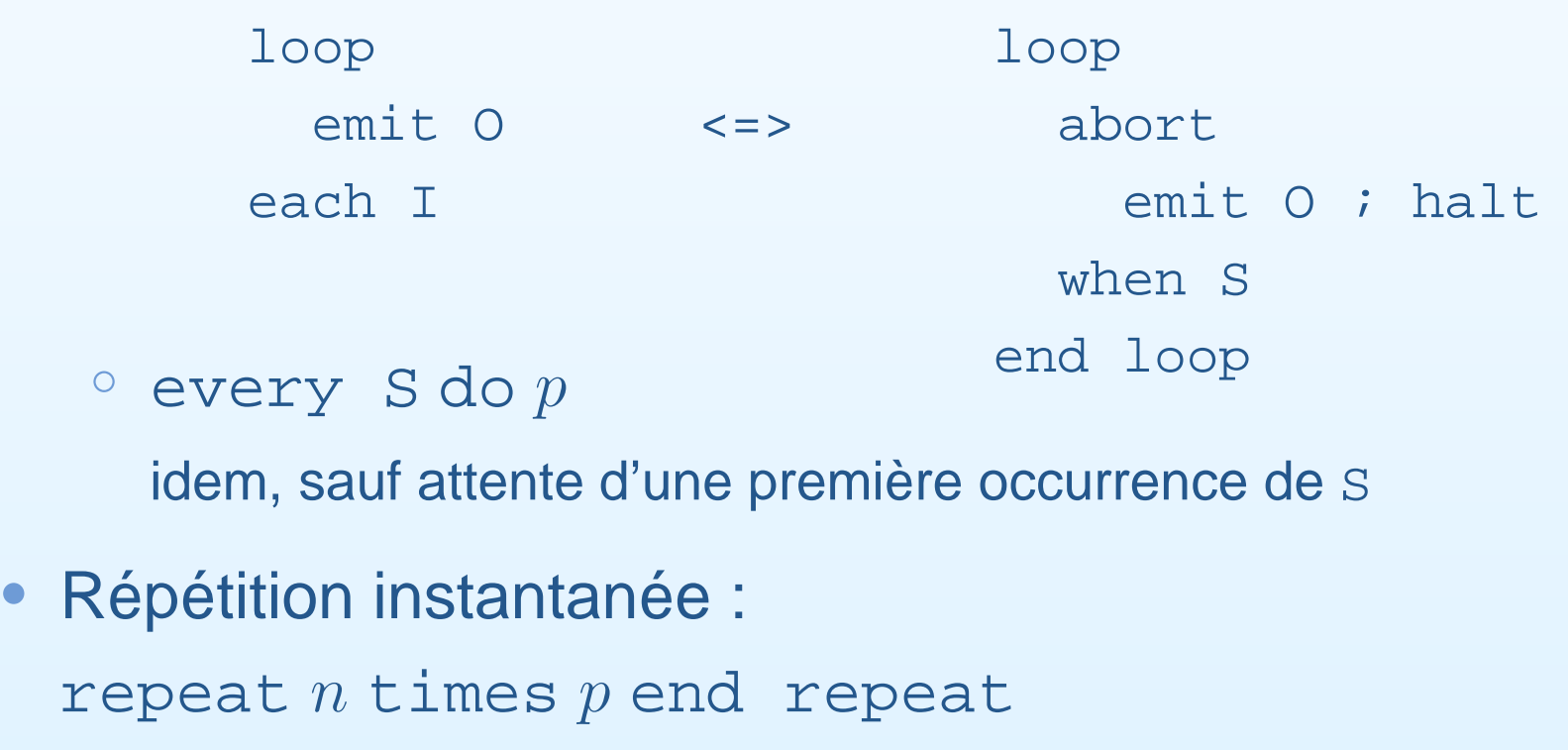

### Instructions dérivées (2)

• Test multiple de signaux vs. attente hiérarchisée

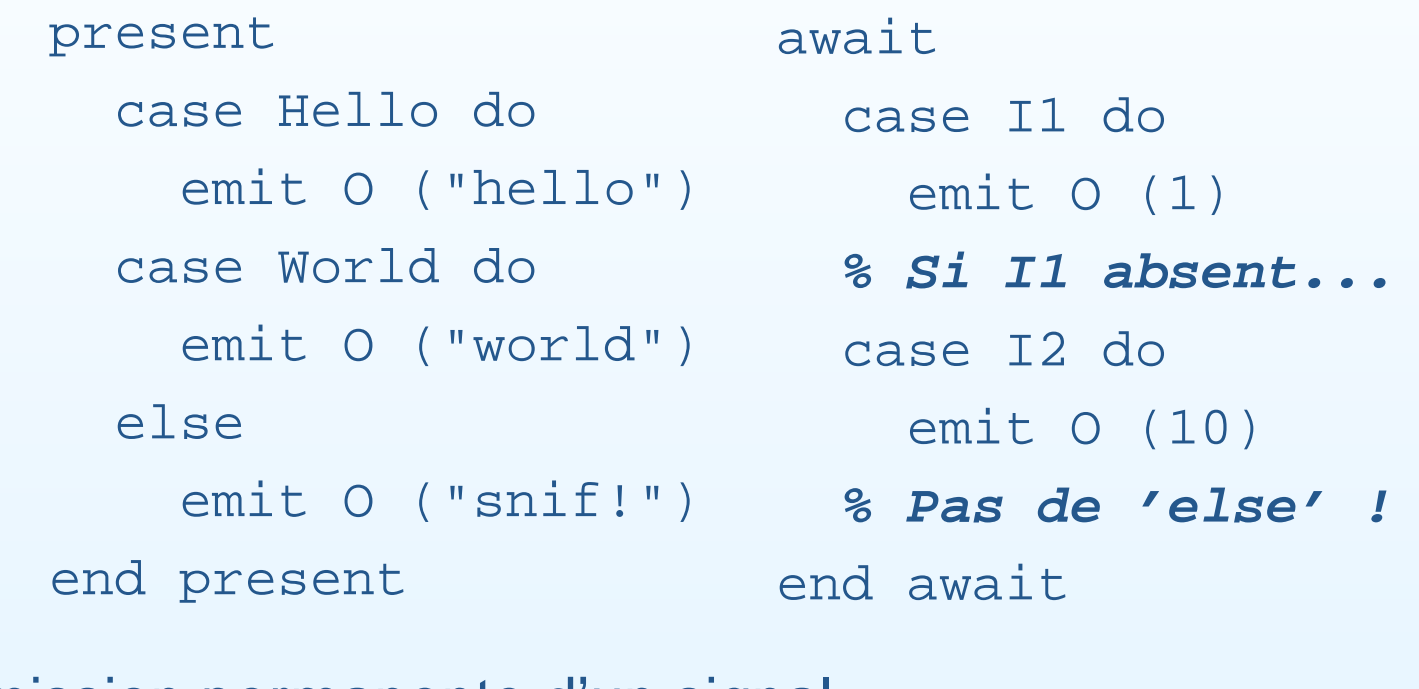

• Émission permanente d'un signal sustain <sup>O</sup> <=> loopemit <sup>O</sup> each tick

#### Composition de modules (1)

Instanciation de sous-modules <sup>+</sup> substitution de signaux

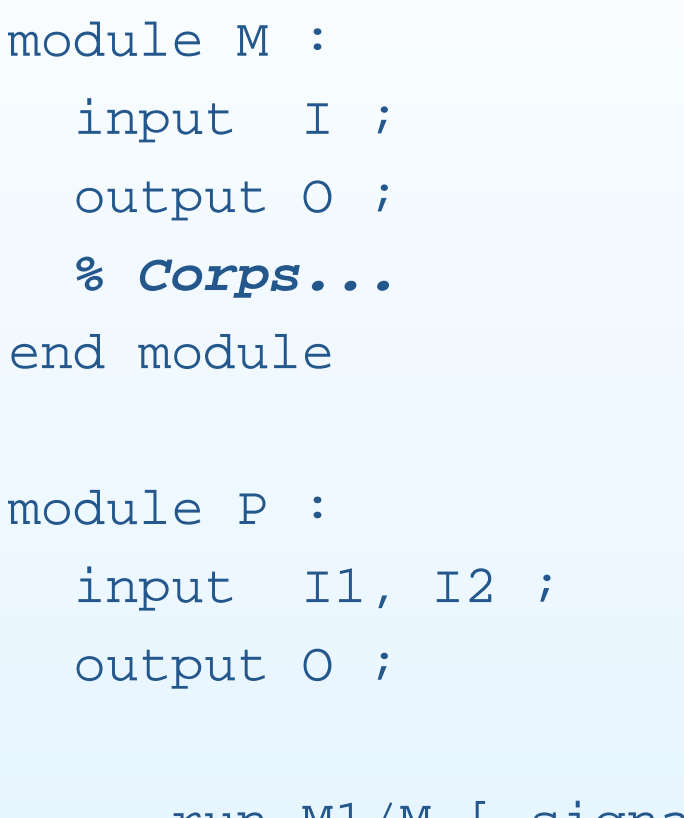

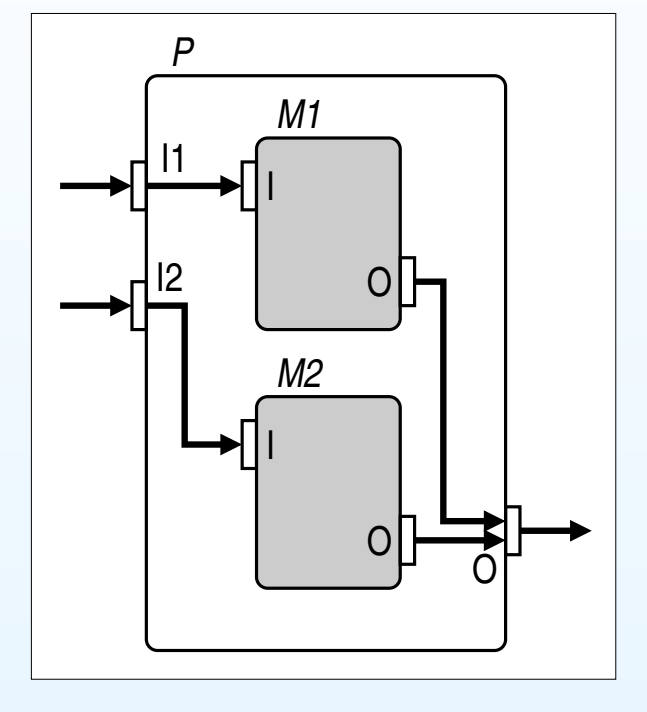

```
run M1/M [ signal I1/I ]
  ||run M2/M [ signal I2/I ]
end module
```
Composition de modules (2)

#### + déclaration de signaux locaux

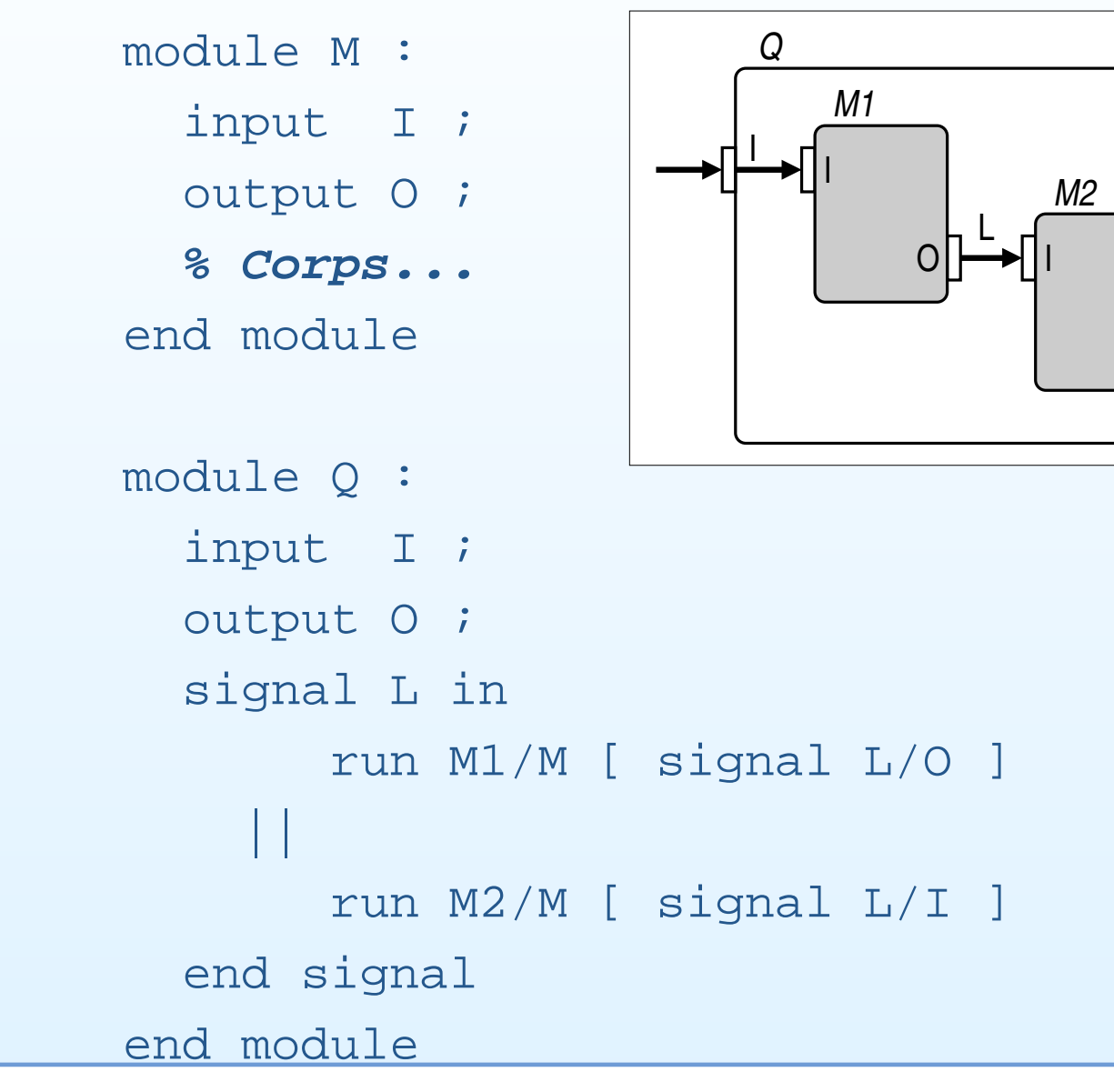

O

O

#### Tâches asynchrones (1)

- Pour les traitements non-instantanés = transformationnels ⇒ traitements externes<br>Lexis detiende têche
- Manipulation de tâche :
	- Déclaration d'une tâche : task
	- $\circ$ Déclaration d'un signal de retour : return
	- Lancement de l'exécution d'une tâche : exec
	- puis attente implicite de la fin d'une tâche
- • Terminaison spontanée
	- $\, \circ \,$  mise à jour instantanée des paramètres ◦
	- instruction exec terminée
- • Test du signal de retour : fin spontanée ouavortement ?

#### Tâches asynchrones (2)

```
module M :
  type Coords, Traj ;
  input Current : Coords ;
  output NewTrajectory : Traj ;
  return R ;
  task ComputeTrajectory (Traj) (Coords) ;
  var T : Traj in
    [ loop
        await Current ;
        exec ComputeTrajectory (T) (?Current)
             return R ;
        emit NewTrajectory (T)
      end loop ]
  || p % Corps a ex ` ecuter en parall ´ ele `
  end var
end module
```
# Exécution d'un système décrit en ESTEREL

- Machine d'exécution
- •Compilation d'un programme ESTEREL

#### Machine d'exécution (1)

- Mécanismes d'interfaçage système/environnement
	- stockage des événements asynchrones⇒ traduction en signaux synchrones
	- activation du module
	- exécution des tâches asynchrones
- Contraintes :
	- exécution complète de chaque réaction
	- $\circ$  positionnement des signaux en entrée avant l'activation
- Stratégies d'activation
	- sur l'arrivée des signaux (événements sporadiques)
	- ◦ par échantillonnage périodique (interactioncontinue)

#### Machine d'exécution (2)

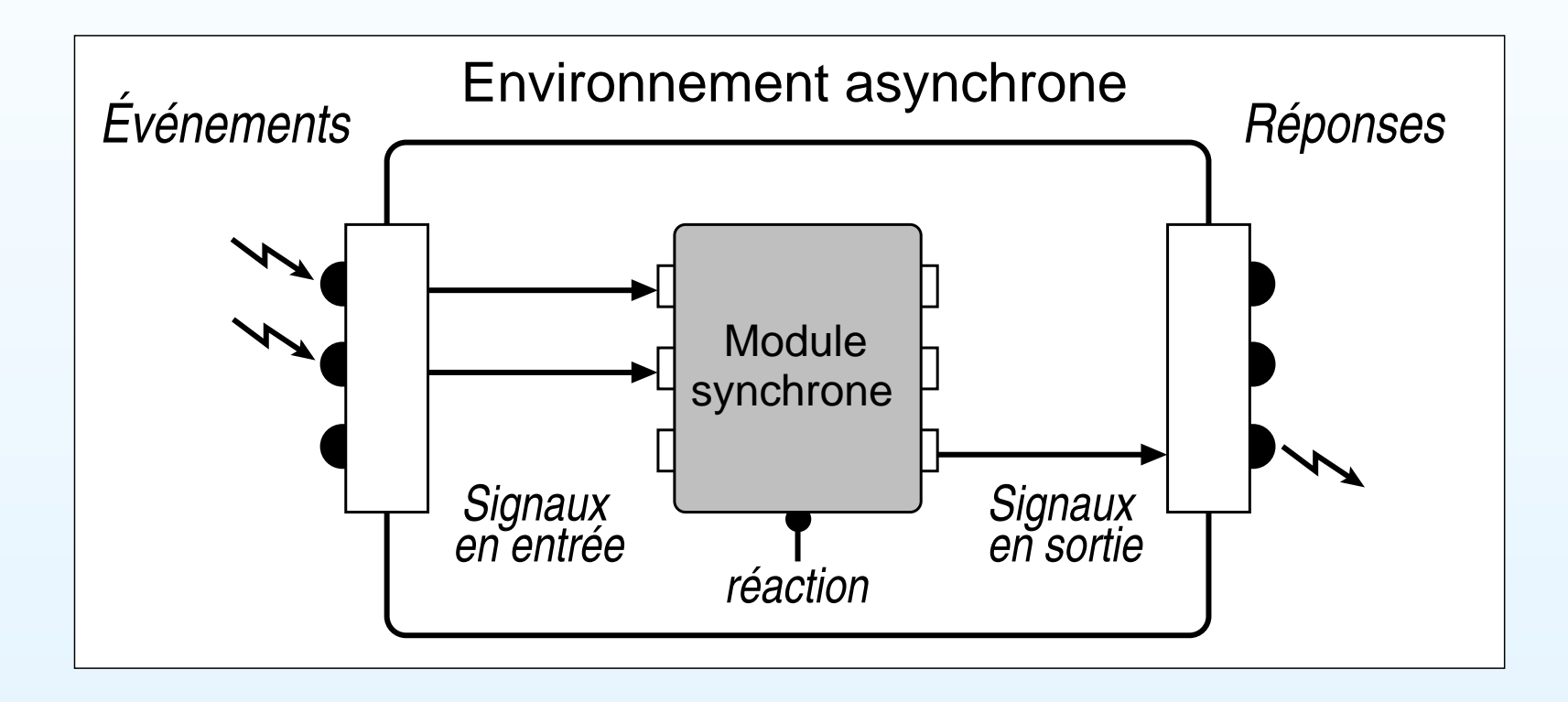

Compilation d'un programme ESTEREL

- Vers la description :
	- d'un automate
	- d'un circuit booléen⇒ circuit simulé ou réel
- •Étapes de compilation en <sup>C</sup> :

```
strl m.strl
gcc -c m.c m_main.c
gcc -o m m.o m_main.o
```
• Exemple de correspondance ESTEREL/C

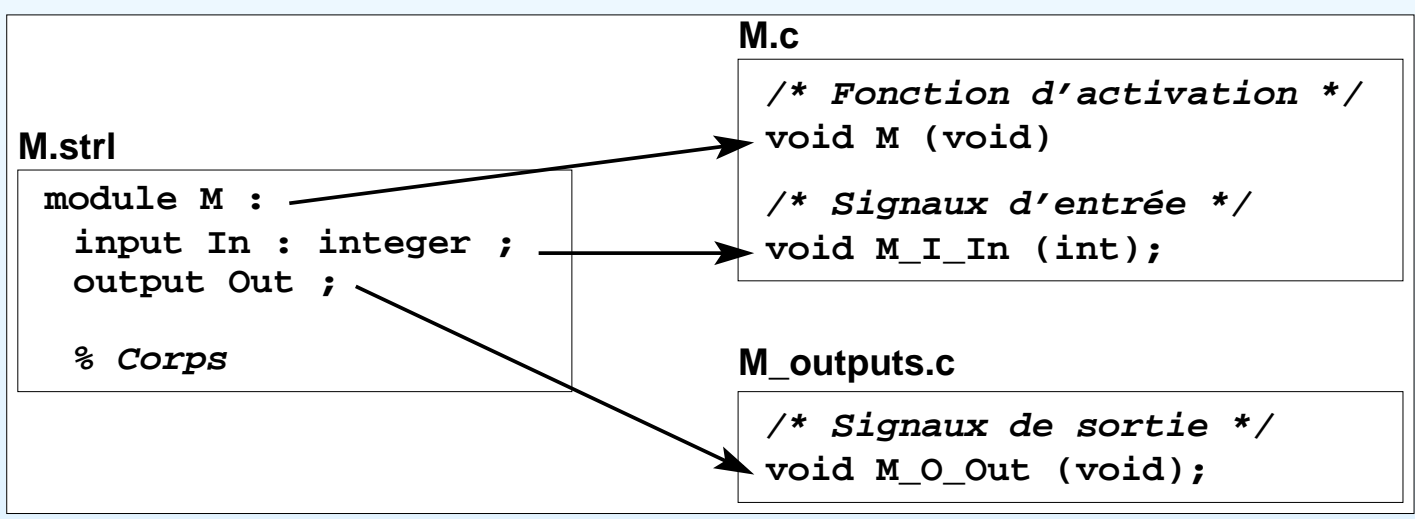

#### **Conclusion**

- $\bullet$  Modèle synchrone
	- facilite la description de systèmes réactifs
	- comportement déterministe garanti
	- vérification formelle
- ESTEREL
	- ◦langage impératif synchrone
	- adapté à la description de systèmes temps-réel critiques
	- nombreux outils de développement disponibles
	- $\circ$  nécessite une machine d'exécution respectant leshypothèses du modèle synchrone
	- inconvénient : architecture statique du systèmedécrit

Autres applications du modèle synchrone (1)

- F. Boussinot
	- simplification : réaction à l'absence d'un signal reportée au début de l'instant suivant
	- REACTIVE-C, FAIRTHREADS, réseaux de processus réactifs, object réactifs, . . .
- •F. Boulanger : objets synchrones

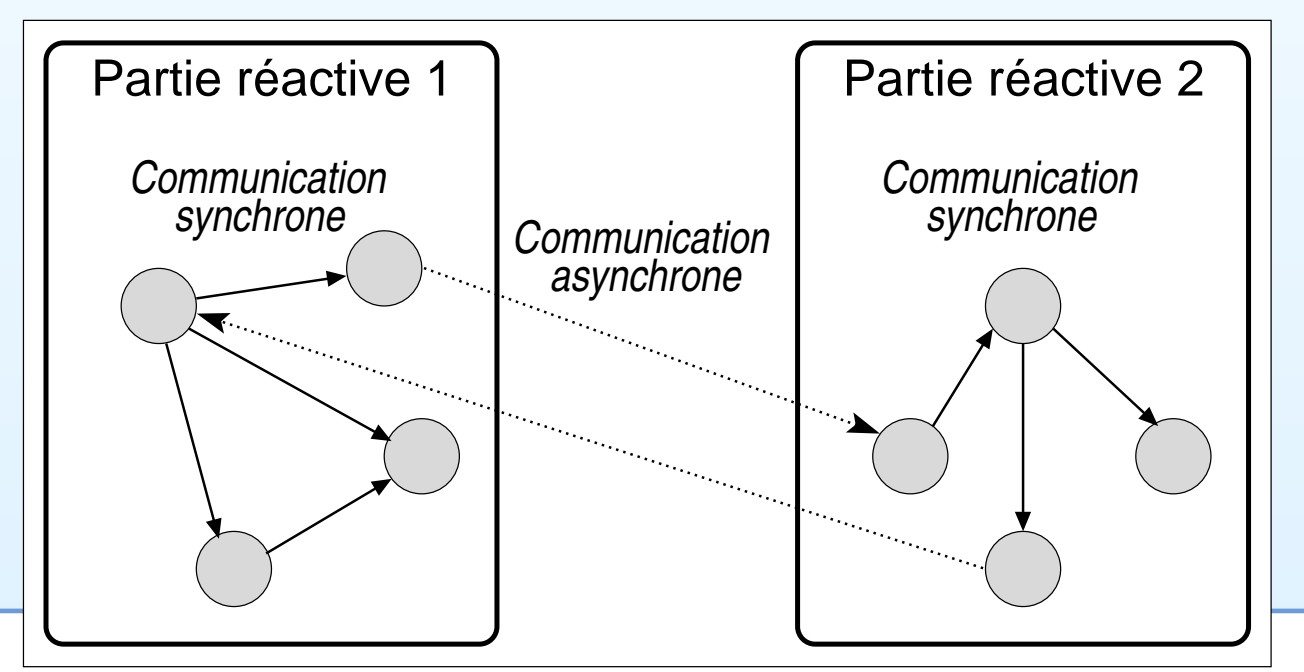

Cours <sup>5</sup> - PC2R - UPMC - 2009/2010 – p. 43/53

Autres applications du modèle synchrone (2)

• Description d'agents virtuels : modèle I NVIWO et langage <sup>M</sup>ARVIN

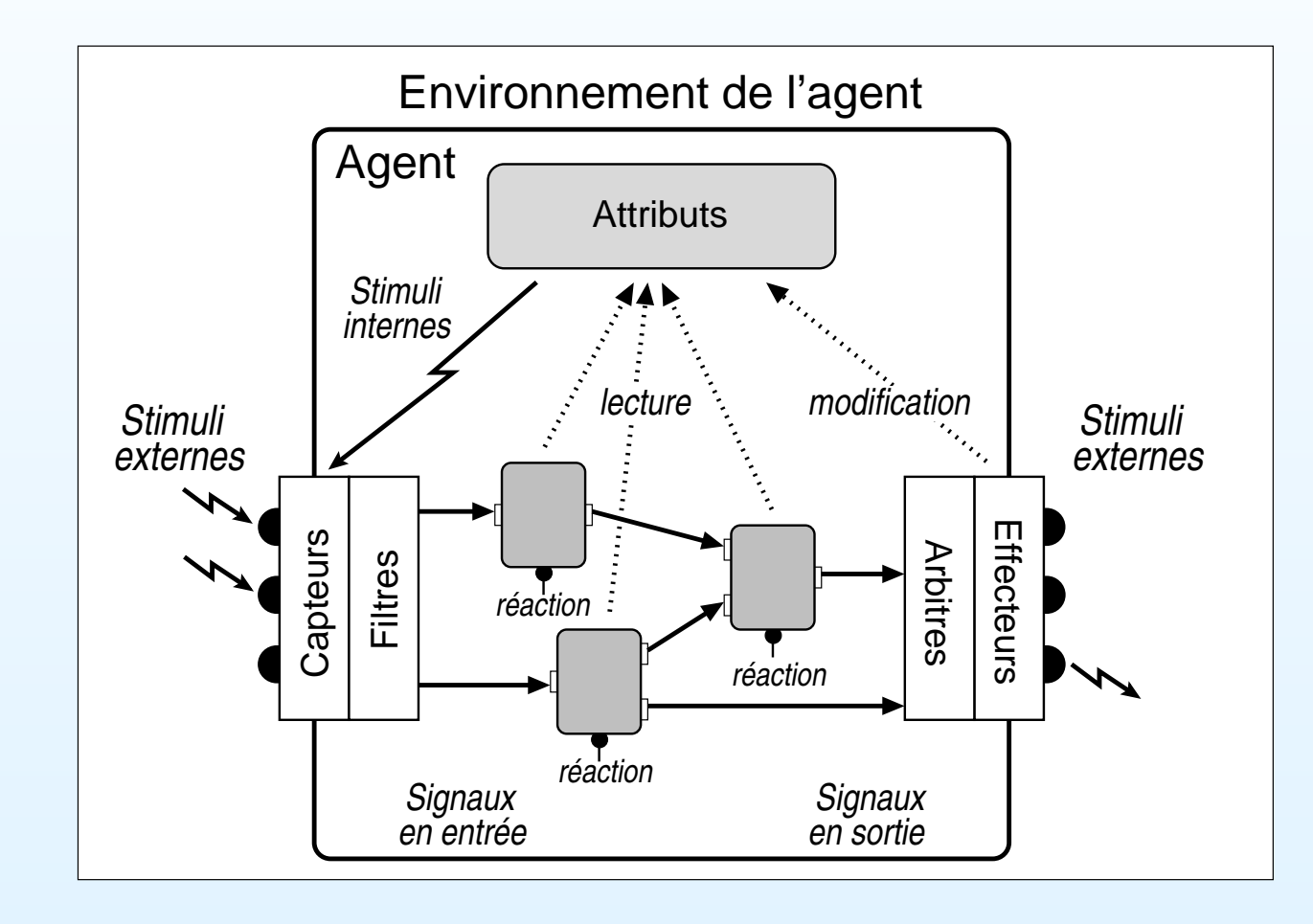

### Références

The Foundations of Esterel, G. Berry, 1998.

The Esterel v5 Language Primer, G. Berry, 1999.

On the development of reactive systems, D. Harel et A. Pnueli, 1985.

www.esterel-technologies.com/

www-sop.inria.fr/meije/meije-fra.htmlwww-sop.inria.fr/mimosa/rp/

Exemple : le réveil (1)

```
module reveil_matin :
```

```
input Minute ;
input AlarmAt : integer ; % En minutes
input CancelAlarm ;
```

```
output WakeUp ;
output Time : integer ; % En minutes
```
#### Exemple : le réveil (2)

||

```
% Ecoulement des minutes ´
var elapsed : integer in
  elapsed := 0 ;
  every Minute do
    elapsed := elapsed + 1 ;
    emit Time (elapsed) ;
  end every
end var
```
#### Exemple : le réveil (3)

**% Gestion de l'alarme** every AlarmAt do abortawait ?AlarmAt Minute ; emit WakeUp ; when CancelAlarm ; end every end module

#### Exemple : le téléphone (1)

module telephone :

input Seconde ;

input Decrocher ;

input Saisie\_numero ;

input Appel ;

input Raccrocher ;

output Temps\_communication : integer ; output Sonnerie ; output Echec\_appel ;

#### Exemple : le téléphone (2)

```
% Appel sortant
   loopvar echec : boolean in
       await Decrocher ;
       echec := false ;
       abort
await 10 Seconde ;
         emit Echec_appel ;
         echec := true ;
       when Saisie_numero ;
```
#### Exemple : le téléphone (3)

```
if not echec then
      abortvar total := 0 : integer in
          every Seconde do
            total := total + 1;
            emit Temps_communication (total)
          end every
        end var
      when Raccrocher ;
    else await Raccrocher ;
    end if
  end var
end loop
```
#### Exemple : le téléphone (4)

```
|| % Appel entrant
  loopvar echec : boolean in
      await Appel ;
      echec := false ;
      abortabortevery Seconde do
            emit Sonnerie ;
          end every;
        when 20 Seconde ;
        emit Echec_appel ;
        echec := true ;
      when Decrocher ;
```
#### Exemple : le téléphone (5)

```
if not echec then
         abortvar total := 0 : integer in
             every Seconde do
               total := total + 1;
               emit Temps_communication (total) ;
             end every
           end var
         when Raccrocher ;
       end if
     end var
   end loop
end module
```